# Introduction of Multilayer Perceptron in Python

### **Ko, Youngjoong**

Dept. of Computer Engineering, Dong-A University

### **Contents**

- **1. Non-linear Classification**
- **2. XOR problem**
- **3. Architecture of Multilayer Perceptron (MLP)**
- **4. Forward Computation**
- **5. Activation Functions**
- **6. Learning in MLP with Back-propagation Algorithm**
- **7. Python Code and Practice**

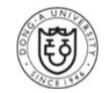

## Non-linear Classification

### **Many Impossible Cases to be classified linearly**

- $\triangleright$  Linear model: perceptron
- $\triangleright$  Non-linear model: decision tree, nearest neighbor models
- $\triangleright$  Explore to find a non-linear learning model from perceptron

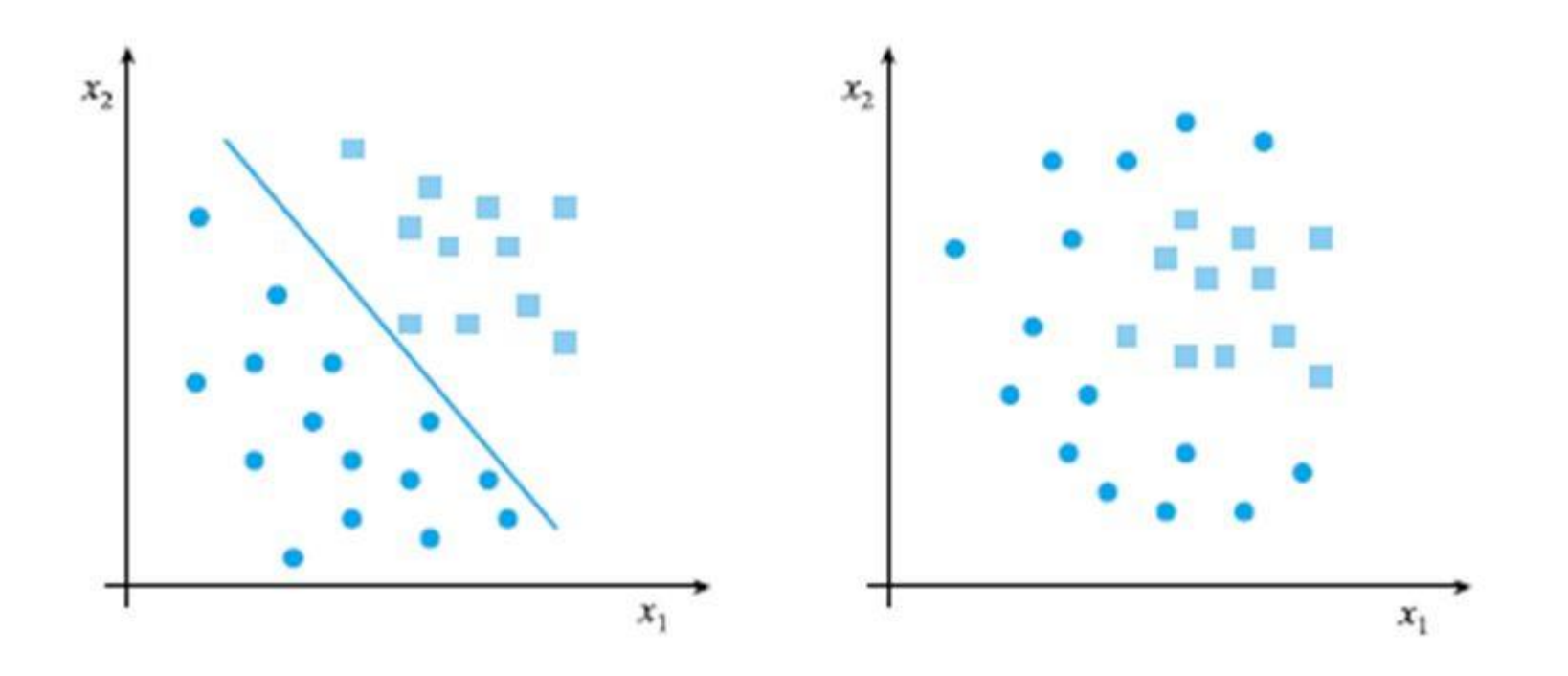

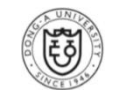

## XOR Problem

### **Limitation of performance of perceptrons in XOR problem**

- **▶ 75% Accuracy**
- $\triangleright$  Overcome this limitation by using two perceptrons

$$
\mathbf{w}_1^{\mathsf{T}} \mathbf{x} + b_1 > 0 \text{ or } \mathbf{w}_2^{\mathsf{T}} \mathbf{x} + b_2 > 0 \text{ or } \mathbf{w}_1 \mathbf{x} + b_1 < 0
$$
\n
$$
\mathbf{w}_1^{\mathsf{T}} \mathbf{x} + b_1 < 0 \text{ or } \mathbf{w}_1^{\mathsf{T}} \mathbf{x} + b_2 < 0 \text{ or } \mathbf{w}_2 \mathbf{x} + b_2 < 0
$$

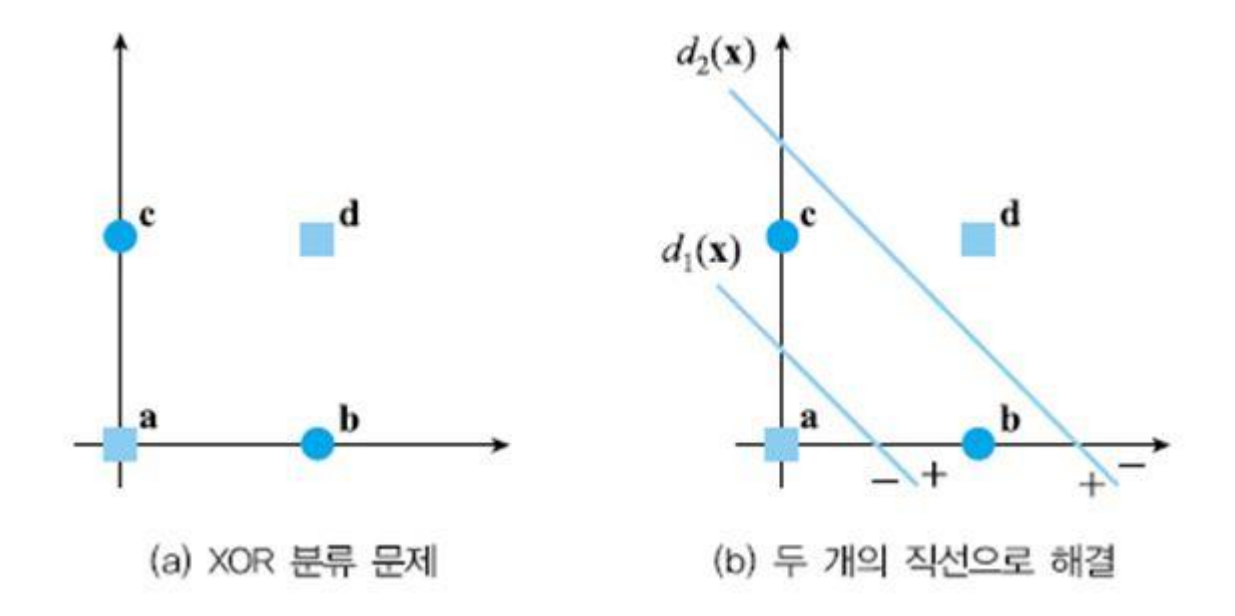

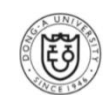

## XOR Problem

### **Two Steps for Solution**

- $\triangleright$  Mapping an original feature space into a new space
- $\triangleright$  Classify in the new space

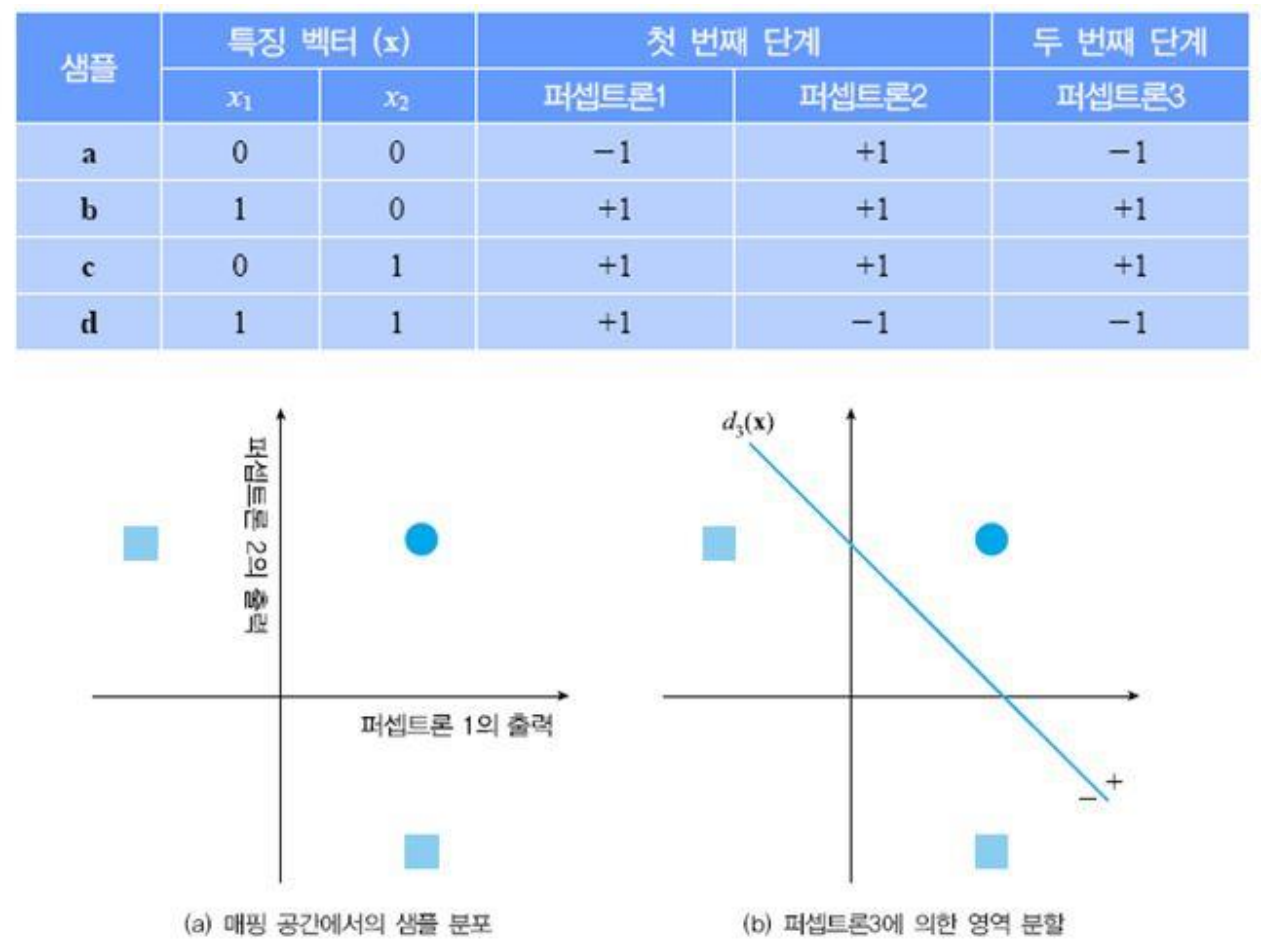

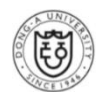

## XOR Problem

**Example of Multilayer Perceptron as a solution**

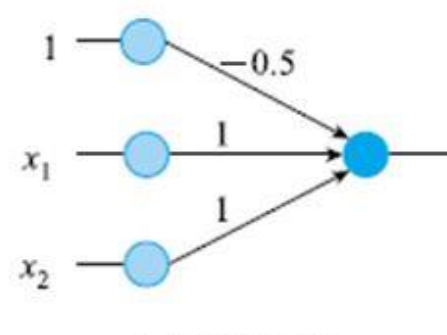

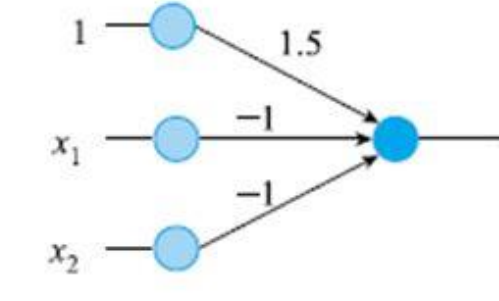

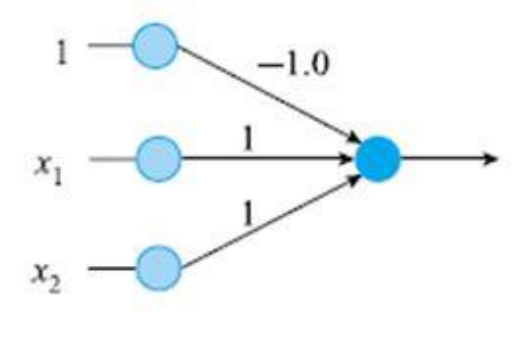

(a) 퍼셉트론1

(b) 퍼셉트론2

(c) 퍼셉트론3

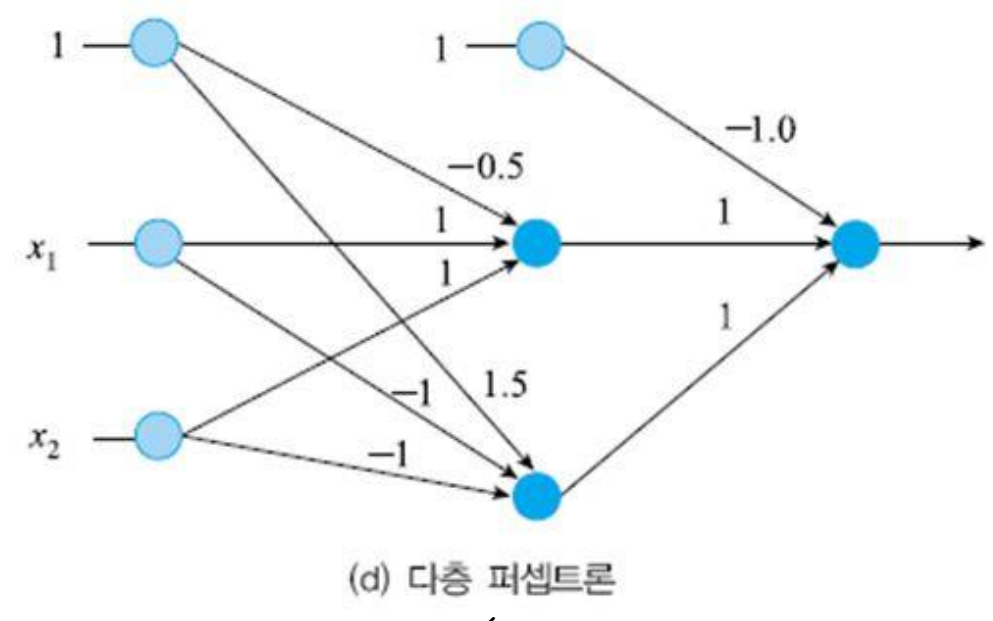

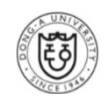

## Architecture of Multilayer Perceptron

### **Multilayer Perceptron (MLP) in Neural Network**

 $\triangleright$  To chain together a collection of perceptrons

- $\triangleright$  Two layers (not three layers)
	- Don't count the inputs as a real layer
	- **Two layers of trained weights**
- $\triangleright$  Each edge corresponds to a different weight
	- **Input -> hidden, hidden ->output**

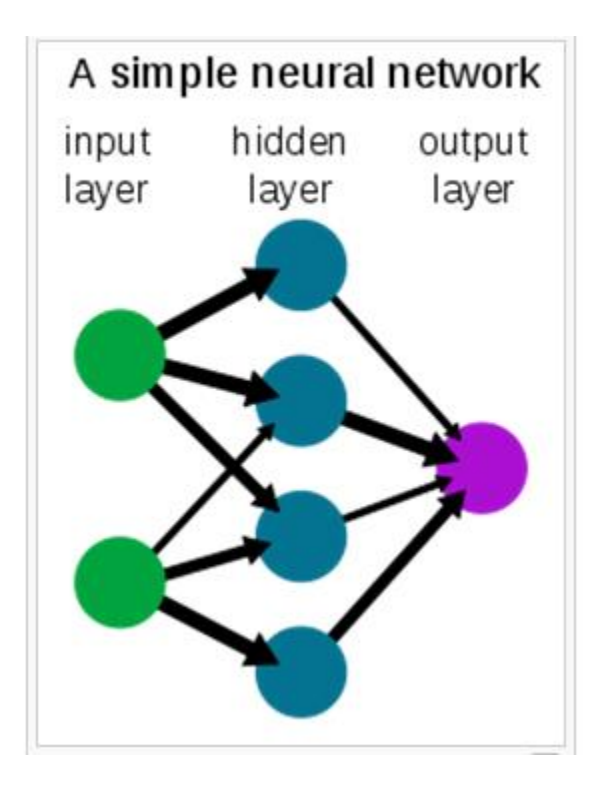

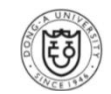

## Architecture of Multilayer Perceptron

### **Multilayer Perceptron (MLP) in Neural Network**

- $\triangleright$  Input layer, Hidden layer and Output layer
- Weights: *u* and *v*

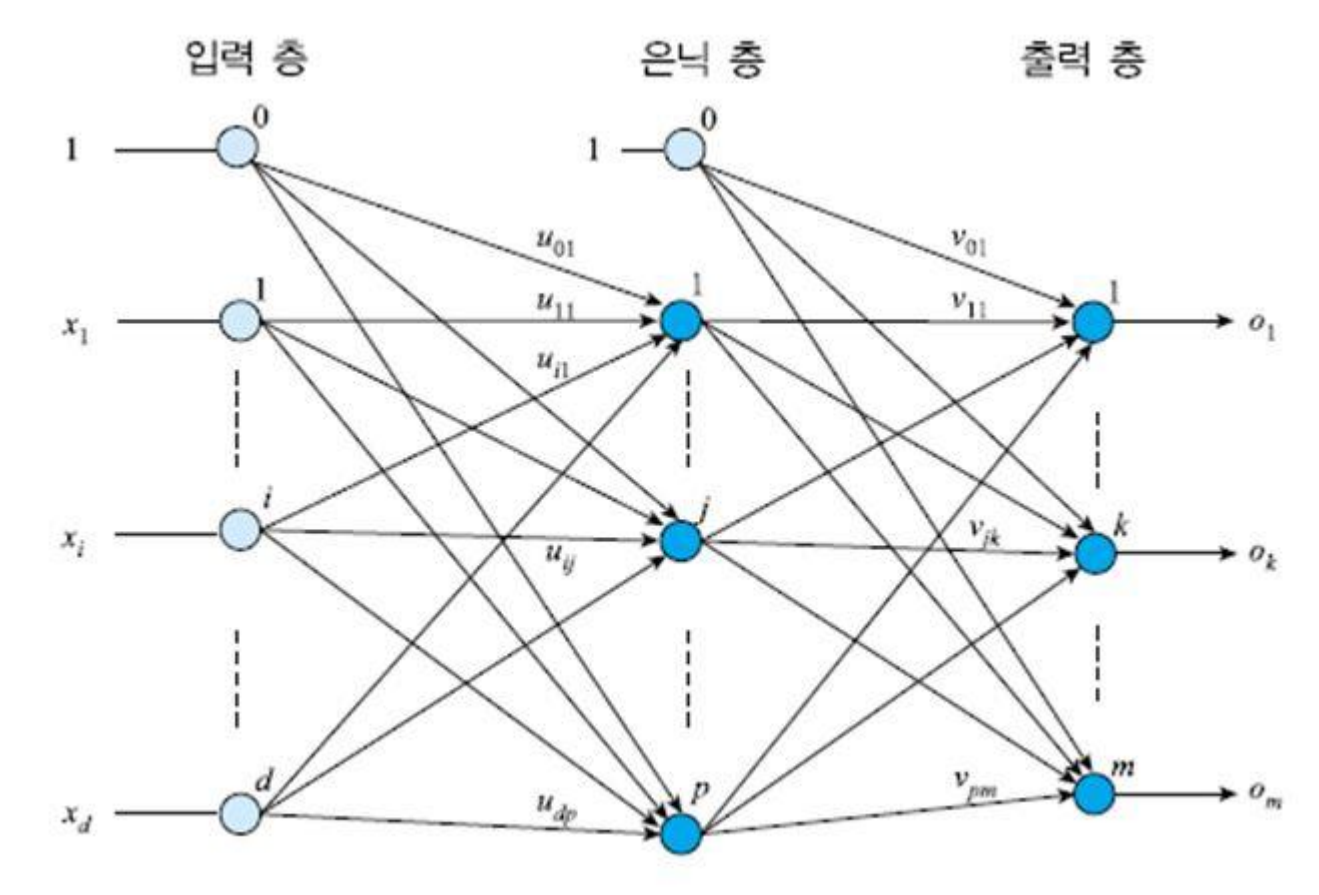

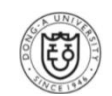

## Forward Computation

#### **❖ Functions in MLP**

$$
o = f(x) \qquad \qquad \bigoplus_{i=1}^n \phi_i \otimes p_i \otimes p_i
$$
\n
$$
z = p(x) \qquad \qquad z \le m_j = \sum_{i=1}^n x_i u_{ij} + u_{0j}
$$
\n
$$
o = q(z) \qquad \qquad z_j = \tau(z \text{ sum}_j)
$$
\n
$$
\bigoplus_{i=1}^n \phi_i \otimes p_i \otimes p_i \otimes p_i
$$
\n
$$
\bigoplus_{j=1}^n \phi_j \otimes p_j \otimes p_j \otimes p_j
$$
\n
$$
o = q(p(x)) \qquad \qquad o_{k} = \tau(o\_sum_{k})
$$

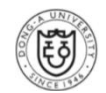

## Forward Computation

### **Other Understanding of MLP Forward Propagation**

The single-hidden layer Multi-Layer Perceptron (MLP).

An MLP can be viewed as a *logistic regressor*, where the input is first transformed using a learnt non-linear transformation [Softmax Function]

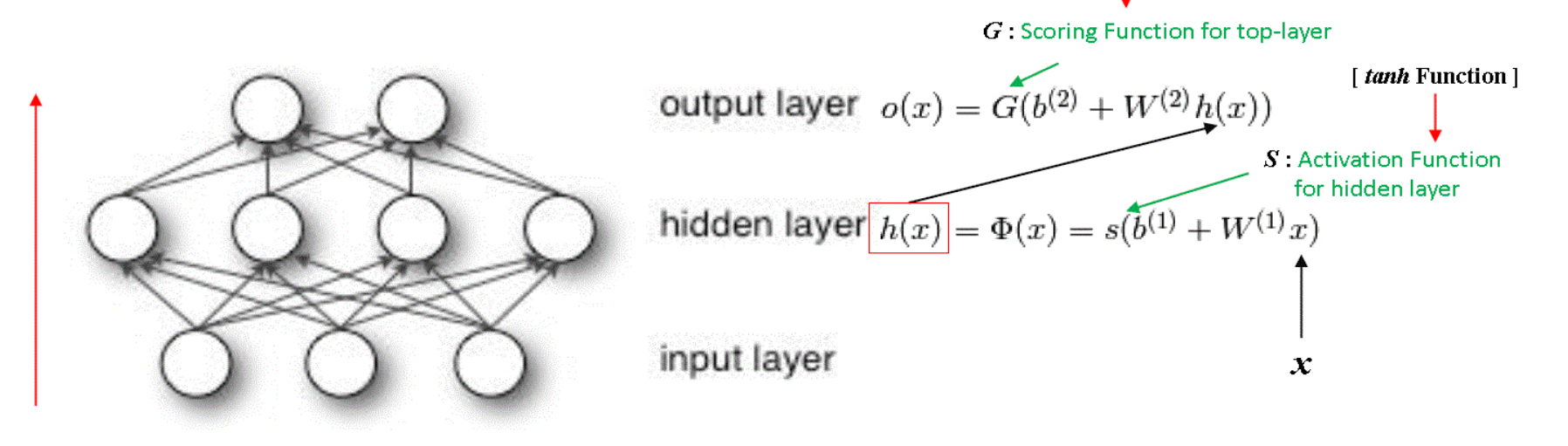

 $f: R^D \to R^L$ 

 $f(x) = G(b^{(2)} + W^{(2)}(s(b^{(1)} + W^{(1)}x))),$ 

D is the size of input vector  $x$ L is the size of output vector  $f(x)$  **Feed Forward Propagation** 

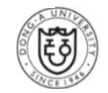

#### **Major Difference between MLP and Perceptron**

- $\triangleright$  Hidden units computes a non-linear computation of their inputs
- $\triangleright$  Activation function or Link function

$$
z_j = f(u_{ij} \cdot x)
$$

- $\triangleright$  One example link function
	- Sign function: Non-differential

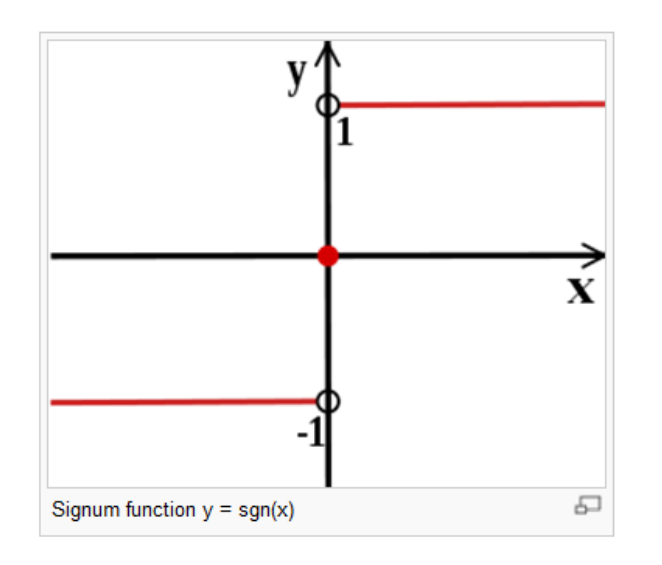

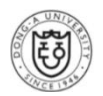

### **Hyperbolic tangent function**

- $\triangleright$  Popular link function
- $\triangleright$  Differential: its derivative is 1-tanh<sup>2</sup>(x)

$$
\tanh x = \frac{\sinh x}{\cosh x} = \frac{e^x - e^{-x}}{e^x + e^{-x}}
$$

$$
= \frac{e^{2x} - 1}{e^{2x} + 1} = \frac{1 - e^{-2x}}{1 + e^{-2x}}
$$

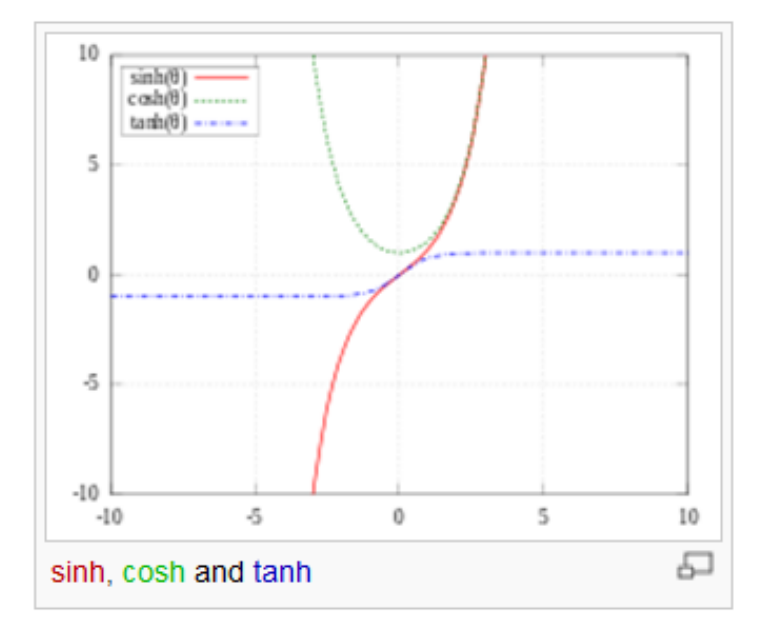

 $\triangleright$  Sigmoid functions

$$
S(t) = \frac{1}{1 + e^{-t}}
$$

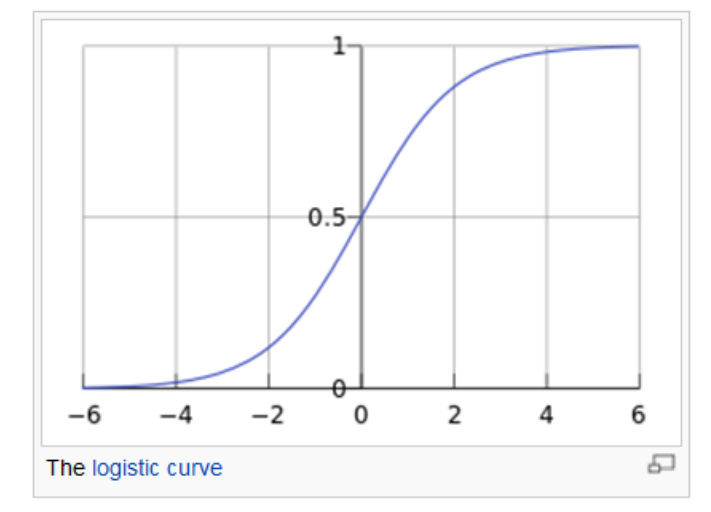

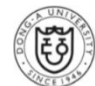

**❖ Simple Two-layer MLP** 

Algorithm 24 TWOLAYERNETWORKPREDICT(W, v,  $\hat{x}$ )

- $\mathbf{r}$  for  $i = 1$  to number of hidden units do
- $h_i \leftarrow \tanh(w_i \cdot \hat{x})$  $2:$
- 3: end for
- $4$  return  $v \cdot h$

 $\prime\prime$  compute activation of hidden unit  $i$ 

// compute output unit

$$
\hat{y} = \sum_{i} v_i \tanh(w_i \cdot \hat{x})
$$

$$
= v \cdot \tanh(\mathbf{W}\hat{x})
$$

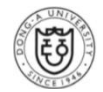

### **Small Two-layer Perceptron to solve the XOR problem**

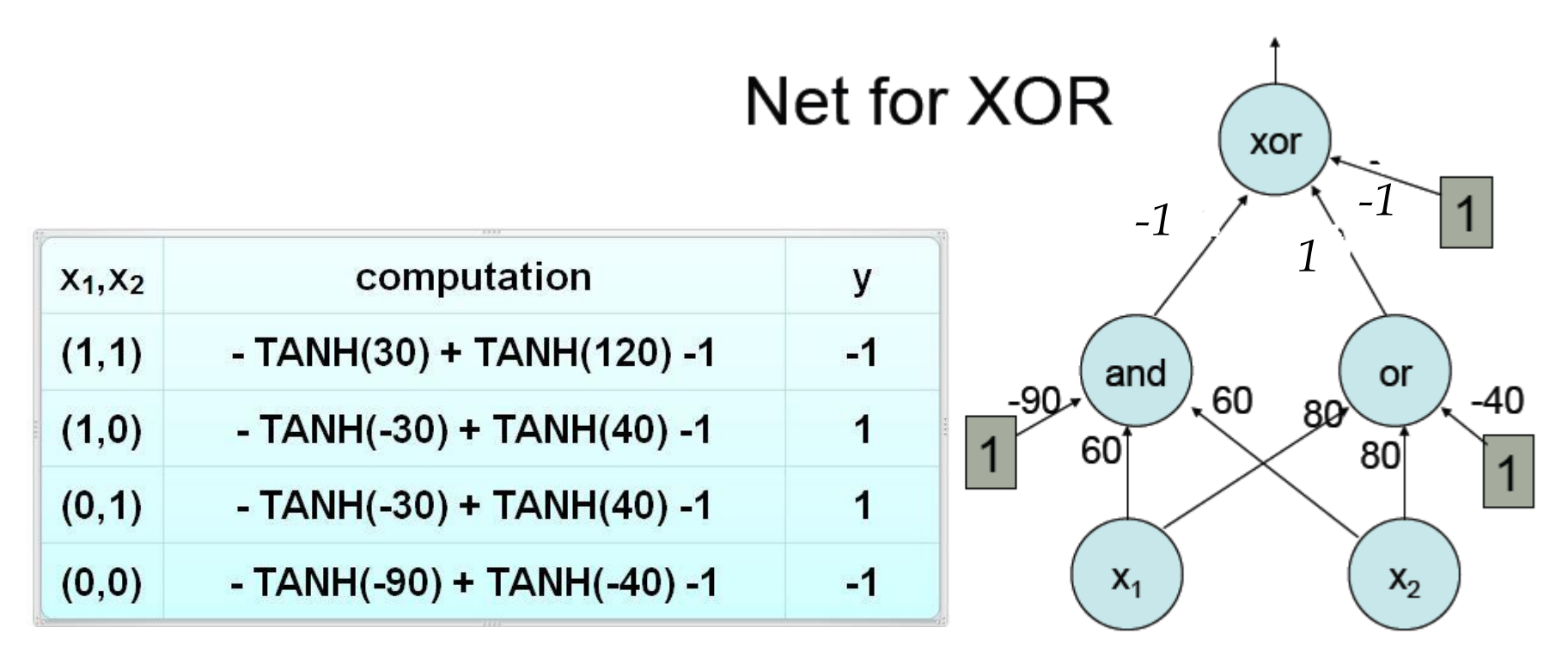

Inputs  $x_i$  are 0/1;  $f(a) = \tanh(a)$ 

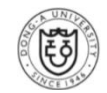

### ❖ MLP Learning

- $\triangleright$  To find { $\mathbf{u}, \mathbf{v}$ }, given  $\mathbf{X} = \{(x_1, t_1), (x_2, t_2), ..., (x_N, t_N)\}$
- $\triangleright$  x<sub>i</sub>: feature vector
- $\triangleright$   $t_i$ : class label vector or target vector
	- if  $x_i \in \omega_i$ , then  $t_i = (0, ..., 1, ..., 0)$

### ❖ General Designing Steps for MLP Learning

- $\triangleright$  Step 1: Building up classification model
- $\triangleright$  Step 2: Cost function,  $J(\theta)$
- $\triangleright$  Step 3: Design an algorithm for finding  $\theta$  to optimize  $J(\theta)$

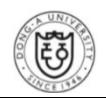

### ❖ Step 1

> Parameter set:  $\boldsymbol{\theta} = {\boldsymbol{u}, \boldsymbol{v}}$ 

### ❖ Step 2

Cost Function:

$$
E = \frac{1}{2} \sum_{k=1}^{m} (t_k - o_k)^2
$$

Overall objective:  $\blacktriangleright$ 

$$
\min_{u,v} \sum_{k=1}^m \frac{1}{2} \left( t_k - \tau_k \left( \sum_j v_{jk} \frac{\tau_j(u_j \cdot x)}{z_j} \right) \right)^2
$$

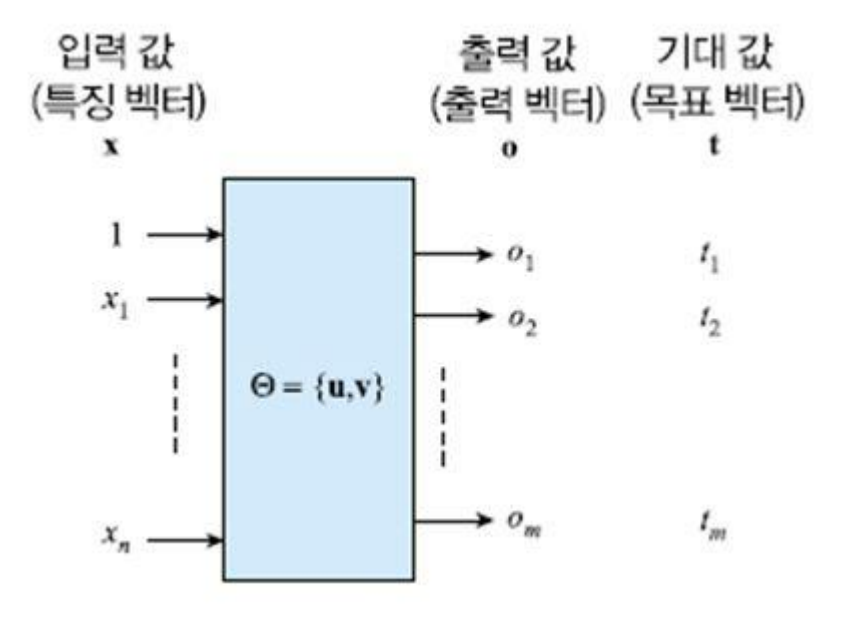

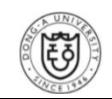

### ❖ Step 3

 $\triangleright$  adjust  $\boldsymbol{\theta} = {\boldsymbol{\omega}, \boldsymbol{\nu}}$  to reduce errors

$$
\mathbf{v}(h+1) = \mathbf{v}(h) + \Delta \mathbf{v} = \mathbf{v}(h) - \rho \frac{\partial E}{\partial \mathbf{v}}
$$

$$
\mathbf{u}(h+1) = \mathbf{u}(h) + \Delta \mathbf{u} = \mathbf{u}(h) - \rho \frac{\partial E}{\partial \mathbf{u}}
$$

#### $\triangleright$  How to do line 5?

입력: 훈련 집합 X = {(x<sub>1</sub>, t<sub>1</sub>), (x<sub>2</sub>, t<sub>2</sub>), …, (x<sub>N</sub>, t<sub>N</sub>)}, 학습률 ρ 출력: 가중치 u와 v 알고리즘:

1. u와 v를 초기화한다.

2. repeat  $\{$ 

- $3.$ for (X의 샘플 각각에 대해) {
- $4.$ (4.12)와 (4.13)으로 전방 계산을 한다.

5. 
$$
\frac{\partial E}{\partial \mathbf{v}} \mathfrak{L} \frac{\partial E}{\partial \mathbf{u}} \equiv \mathfrak{A} \mathfrak{L} \mathfrak{D} \mathfrak{L}.
$$

- (4.17)로 새로운 u와 v를 계산한다. 6.
- 7. ł
- 8. } until (stop-condition);

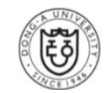

#### **❖ Back-propagation Algorithm**

How to learn the weights??

### "Backpropagation Algorithm"

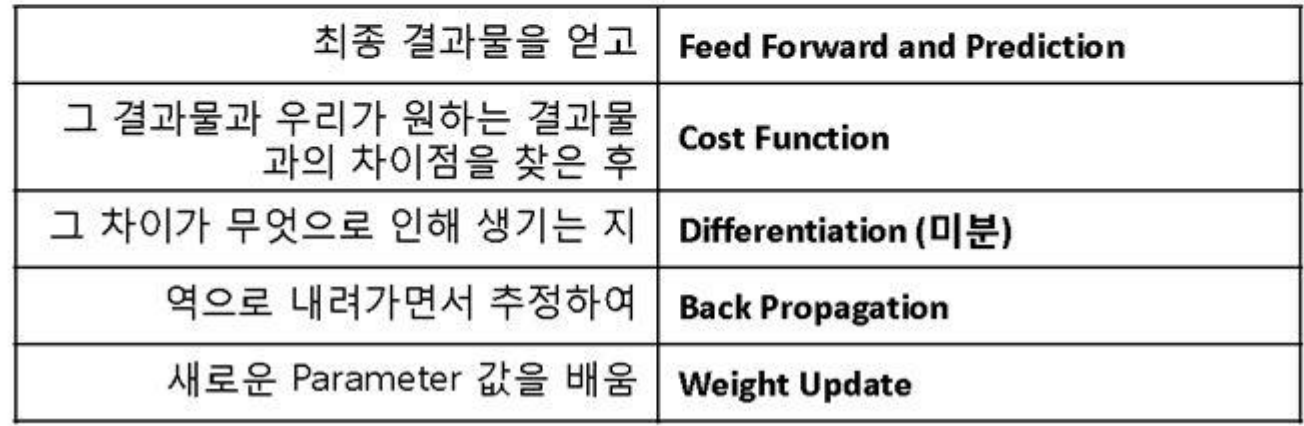

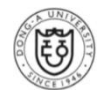

### ❖ Back-propagation Algorithm

- From  $v_{ik}$  perspective, it is just a linear model
- $\triangleright$   $\Delta v_{jk}$  calculation

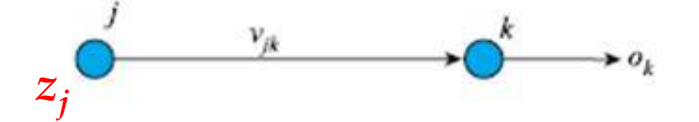

$$
\frac{\partial E}{\partial v_{jk}} = \frac{\partial (0.5 \sum_{r=1}^{m} (t_r - o_r)^2)}{\partial v_{jk}}
$$
\n
$$
= \frac{\partial (0.5 (t_k - o_k)^2)}{\partial v_{jk}}
$$
\n
$$
= -(t_k - o_k) \frac{\partial o_k}{\partial v_{jk}}
$$
\n
$$
= -(t_k - o_k) \frac{\partial \tau (o\_sum_k)}{\partial v_{jk}}
$$
\n
$$
= -(t_k - o_k) \tau' (o\_sum_k) \frac{\partial o\_sum_k}{\partial v_{jk}}
$$
\n
$$
= -(t_k - o_k) \tau' (o\_sum_k) z_j
$$
\n
$$
\delta_k = (t_k - o_k) \tau' (o\_sum_k), 1 \le k \le m
$$
\n
$$
\Delta v_{jk} = -\rho \frac{\partial E}{\partial v_{jk}} = \rho \delta_k z_j, 0 \le j \le p, 1 \le k \le m
$$

### ❖ Back-propagation Algorithm

- $\triangleright$   $\Delta u_{jk}$  calculation
- > Gradient descent + Chain rule

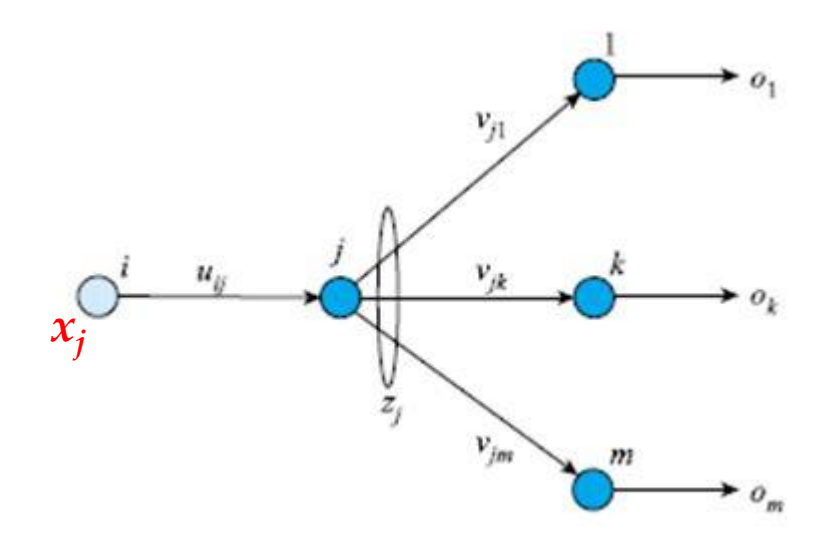

$$
\frac{\partial E}{\partial u_{ij}} = \frac{\partial (0.5 \sum_{k=1}^{m} (t_k - o_k)^2)}{\partial u_{ij}}
$$
\n
$$
= -\sum_{k=1}^{m} (t_k - o_k) \frac{\partial o_k}{\partial u_{ij}}
$$
\n
$$
= -\sum_{k=1}^{m} (t_k - o_k) \tau'(o_{j} \sin \theta) \frac{\partial o_{j} \sin \theta_k}{\partial u_{ij}}
$$
\n
$$
= -\sum_{k=1}^{m} (t_k - o_k) \tau'(o_{j} \sin \theta) \frac{\partial o_{j} \sin \theta_k}{\partial u_{ij}}
$$
\n
$$
= -\sum_{k=1}^{m} (t_k - o_k) \tau'(o_{j} \sin \theta) \frac{\partial o_{j}}{\partial u_{ij}}
$$
\n
$$
= -\sum_{k=1}^{m} (t_k - o_k) \tau'(o_{j} \sin \theta) \frac{\partial o_{j}}{\partial u_{ij}}
$$
\n
$$
= -\sum_{k=1}^{m} (t_k - o_k) \tau'(o_{j} \sin \theta) \frac{\partial o_{j}}{\partial u_{ij}}
$$
\n
$$
= -\sum_{k=1}^{m} \delta_k v_{jk} \tau'(z_{j} \sin \theta) \frac{\partial o_{j}}{\partial u_{ij}}
$$
\n
$$
\eta_{j} = \tau'(z_{j} \sin \theta) \frac{\partial o_{j}}{\partial u_{ij}}
$$
\n
$$
\eta_{j} = \tau'(z_{j} \sin \theta) \frac{\partial o_{j}}{\partial u_{ij}}
$$
\n
$$
\Delta u_{ij} = -\rho \frac{\partial E}{\partial u_{ij}} = \rho \eta_{j} x_{i}, 0 \le i \le d, 1 \le j \le p
$$

 $\partial u_{ij}$ 

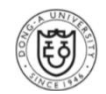

### **Understanding back-propagation on a simple example**

 $\triangleright$  Two layers MLP and No activation function in the output layer

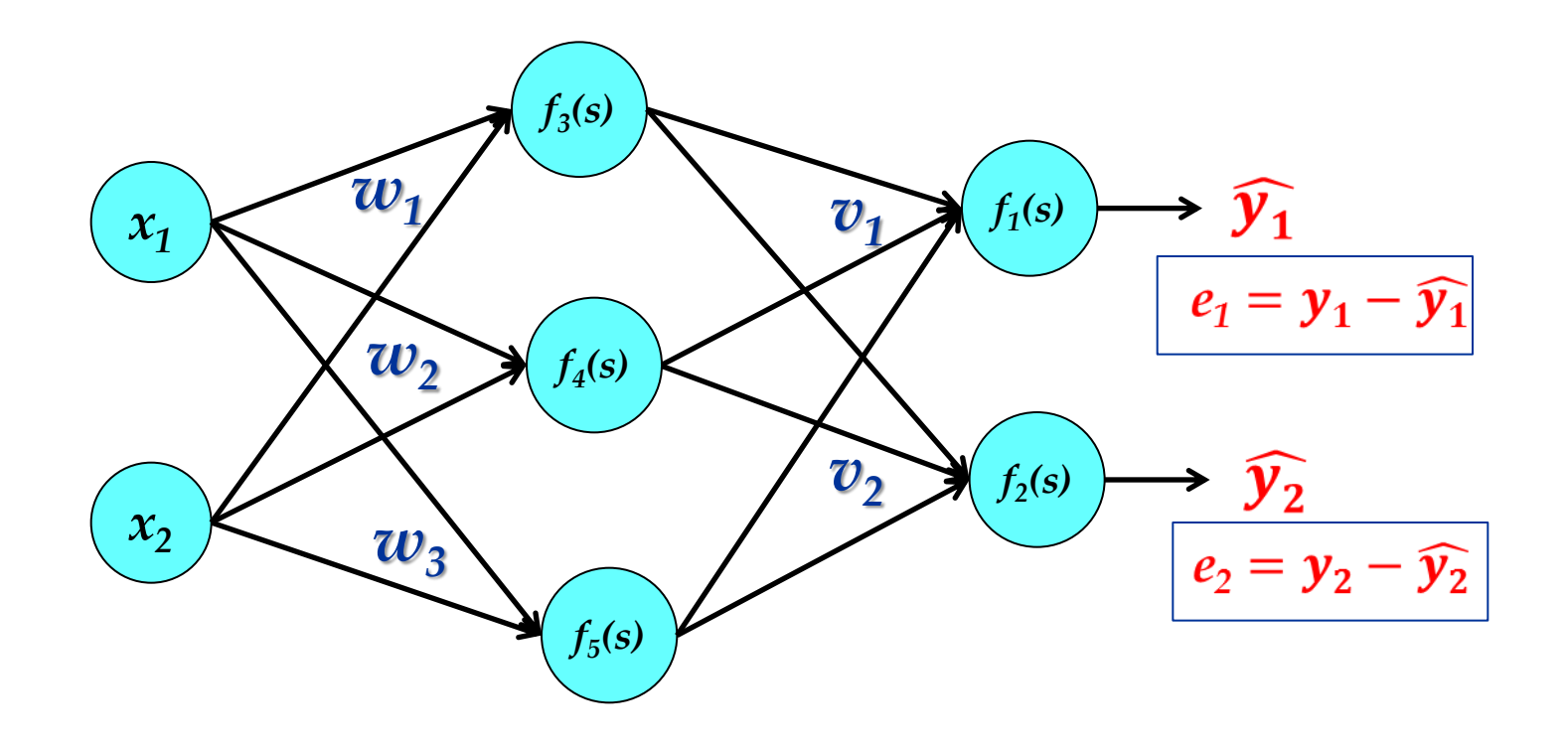

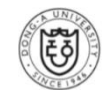

$$
\mathcal{L}(\mathbf{W}) = \frac{1}{2} \left( y - \sum_{i} v_{i} f(w_{i} \cdot x) \right)^{2}
$$

$$
\frac{\partial \mathcal{L}}{\partial w_{i}} = \frac{\partial \mathcal{L}}{\partial f_{i}} \frac{\partial f_{i}}{\partial w_{i}}
$$

$$
\frac{\partial \mathcal{L}}{\partial f_{i}} = - \left( y - \sum_{i} v_{i} f(w_{i} \cdot x) \right) v_{i} = -ev_{i}
$$

$$
\frac{\partial f_{i}}{\partial w_{i}} = f'(w_{i} \cdot x)x
$$

$$
\boxed{\nabla_{w_{i}} = -ev_{i} f'(w_{i} \cdot x)x}
$$

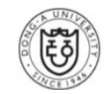

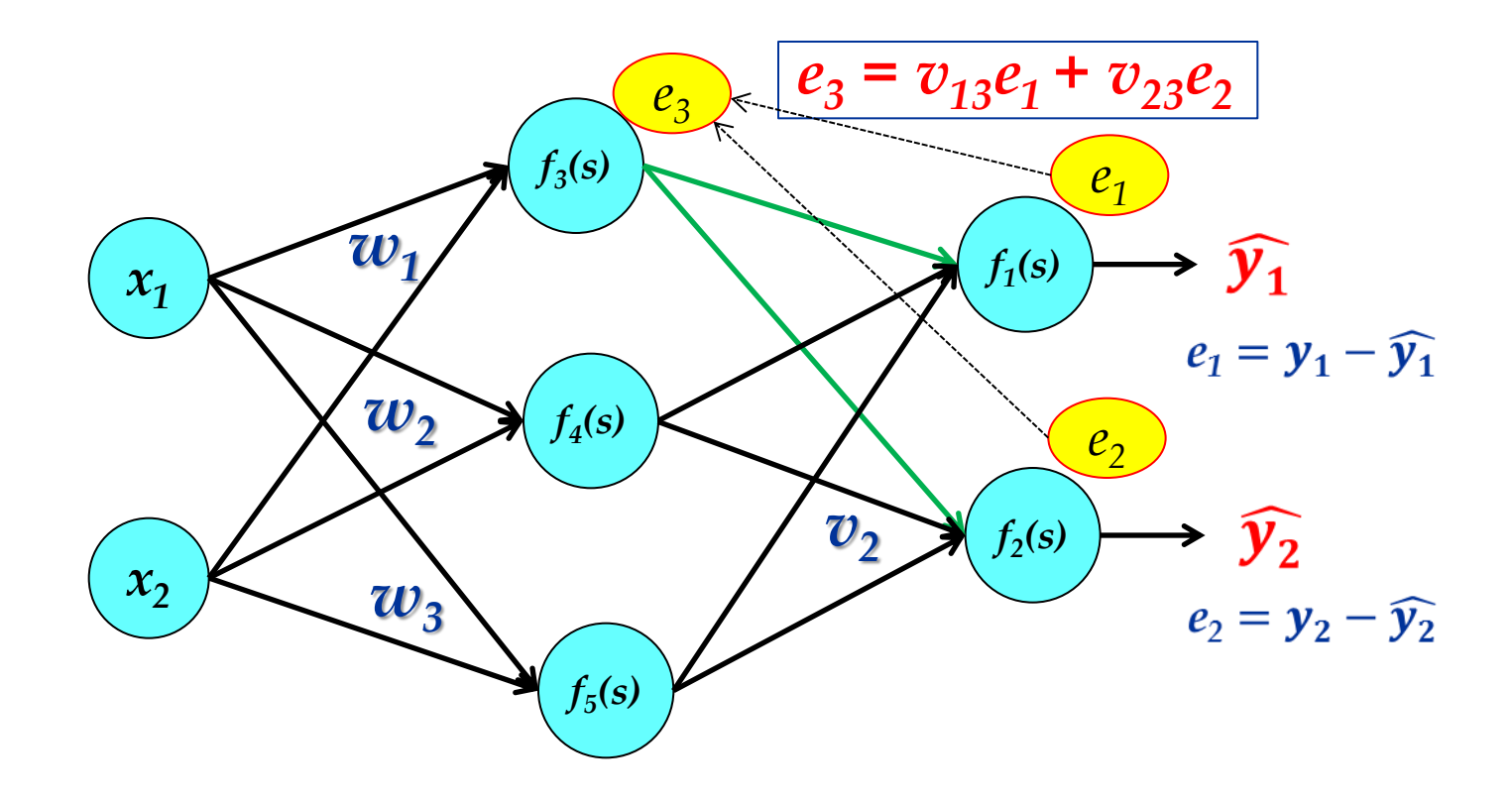

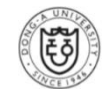

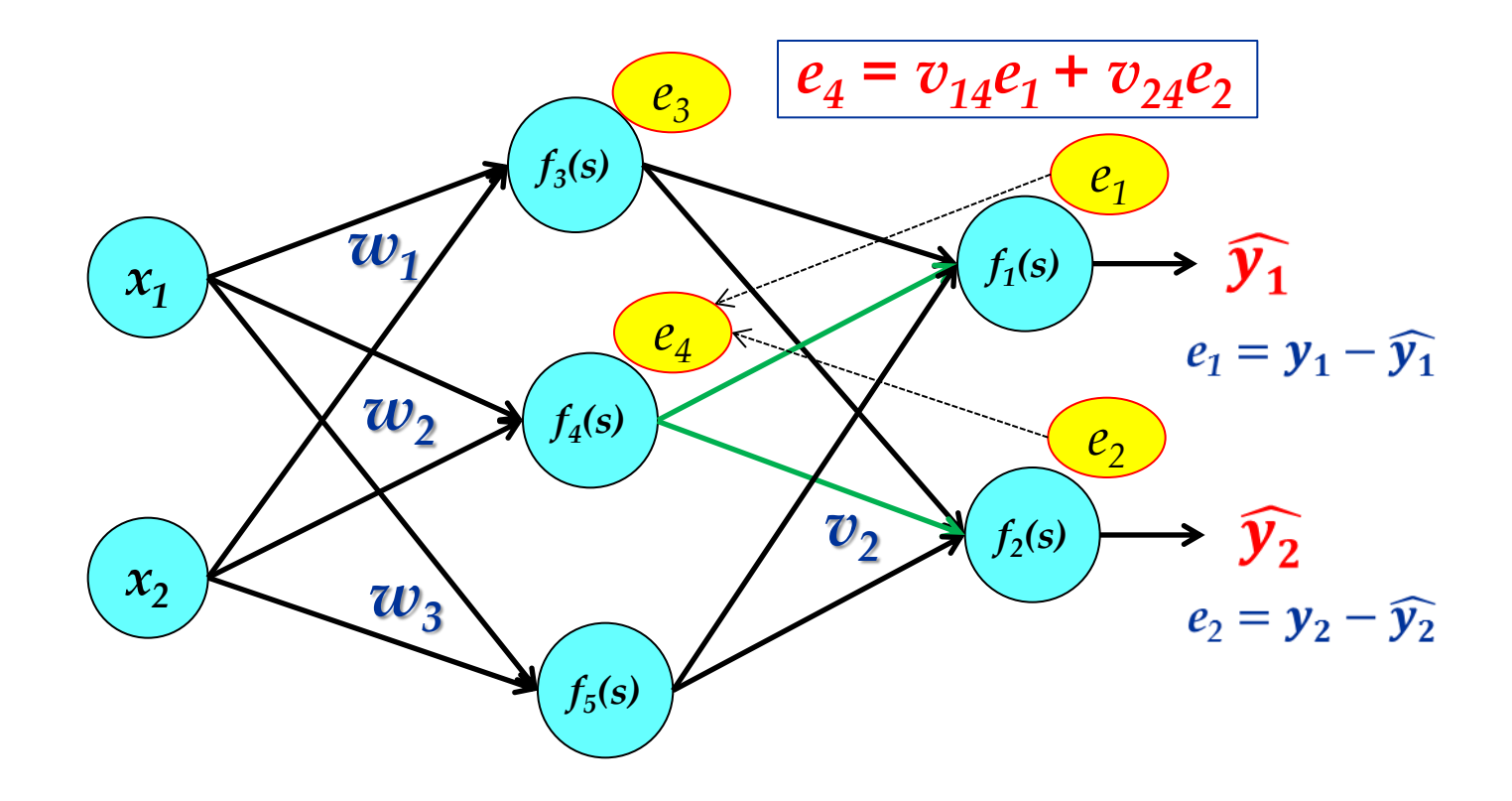

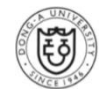

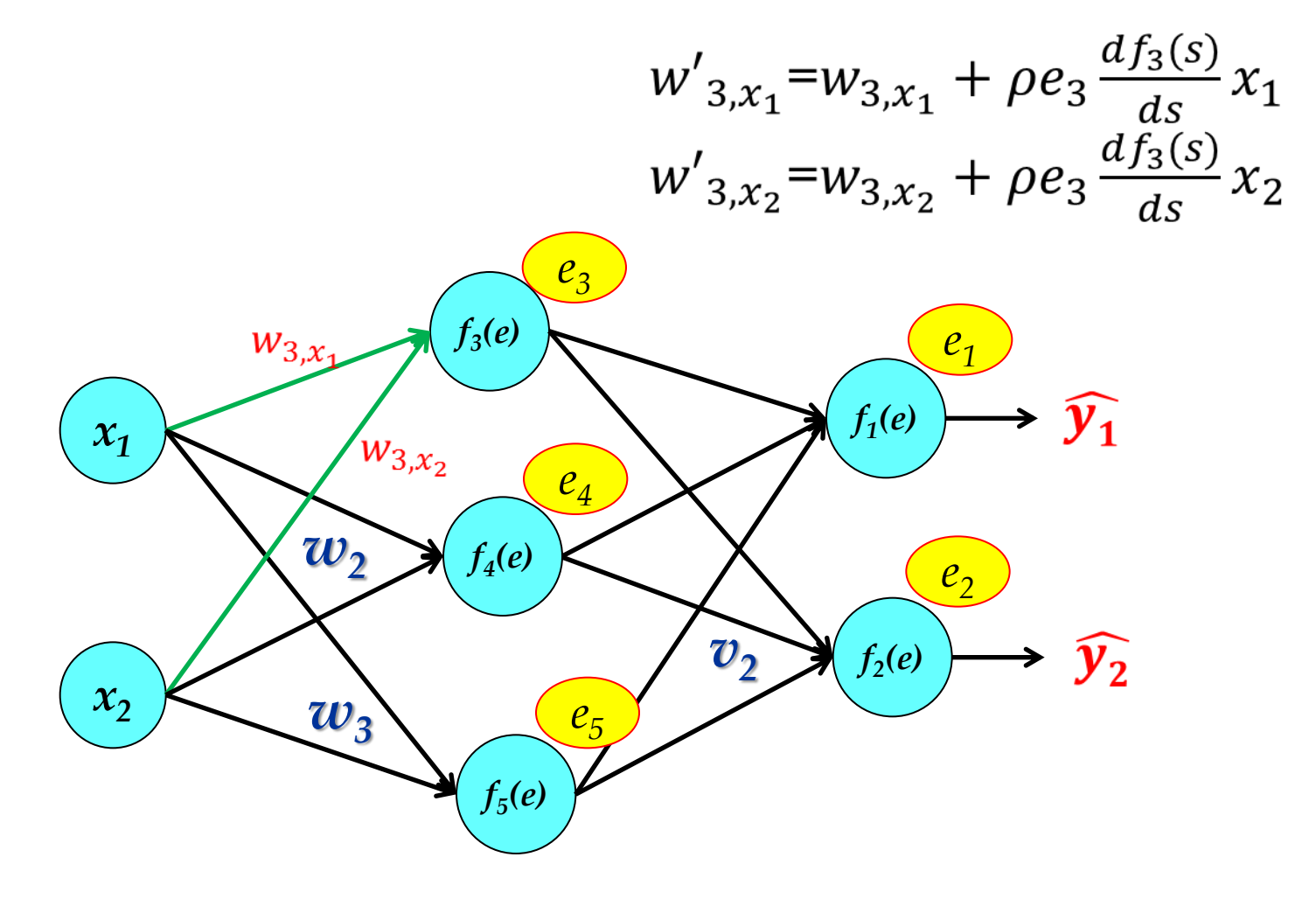

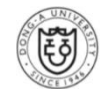

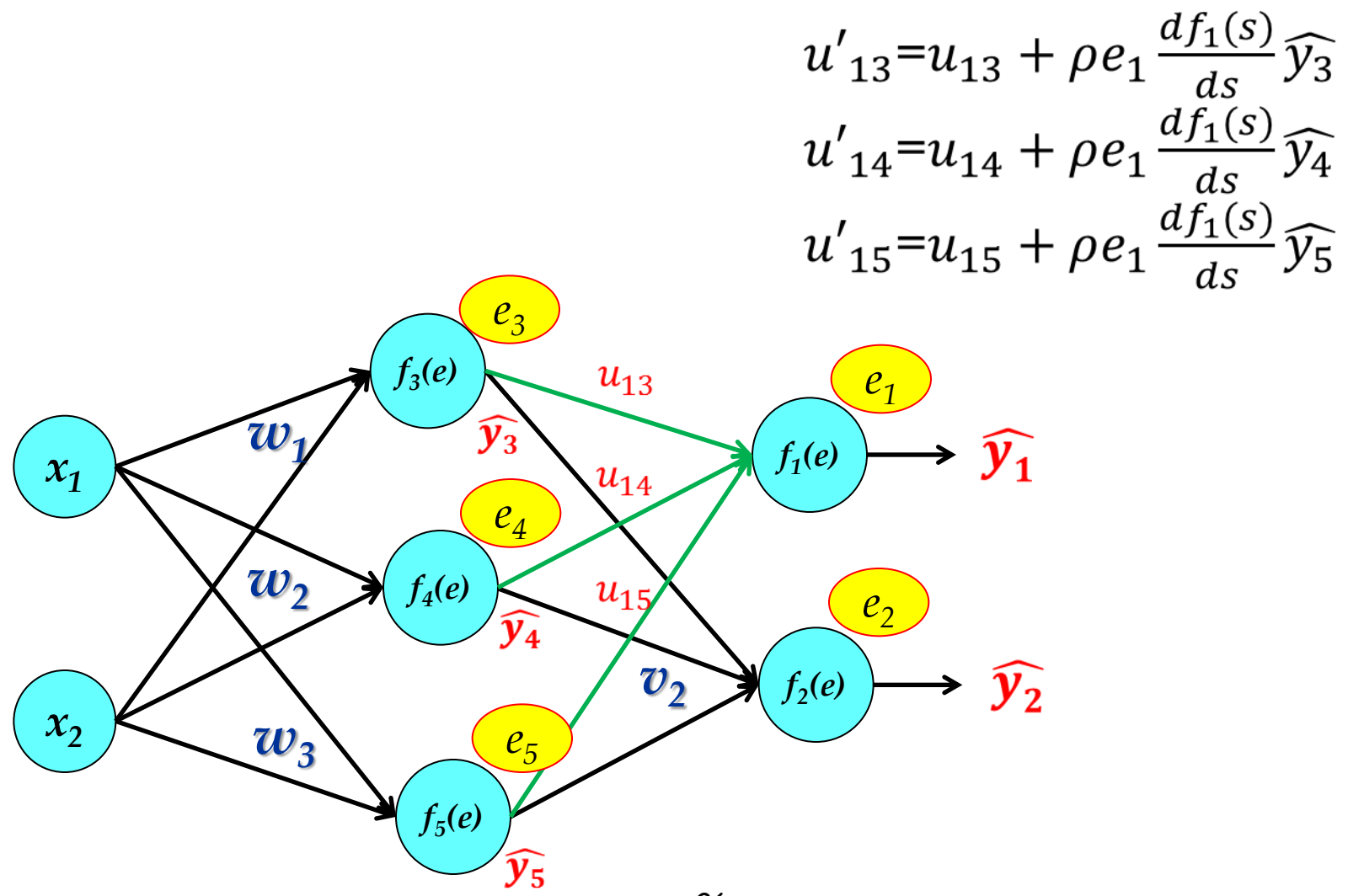

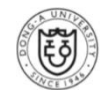

 **Back-propagation Algorithm** 

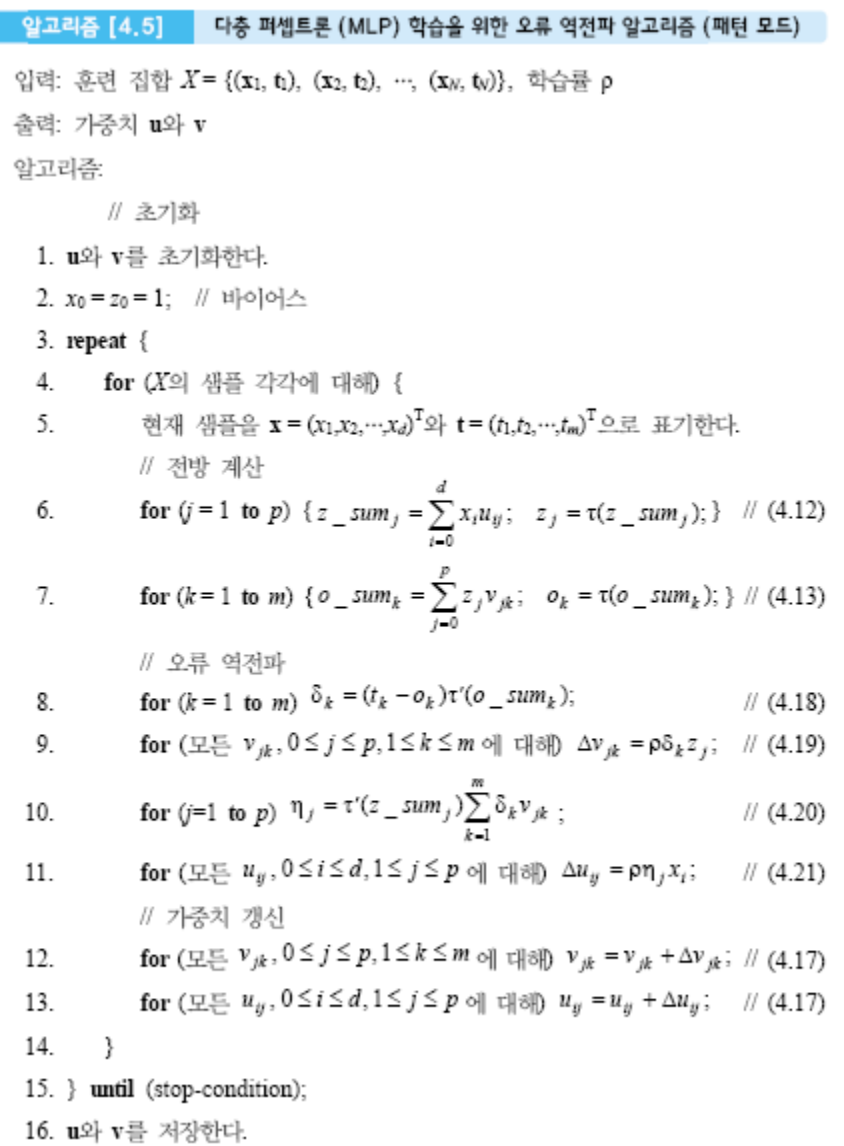

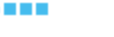

**Simple Example in MLP Learning**

$$
x = (0.7, 0.2)^T
$$
,  $t = (-1,1)^T$ 

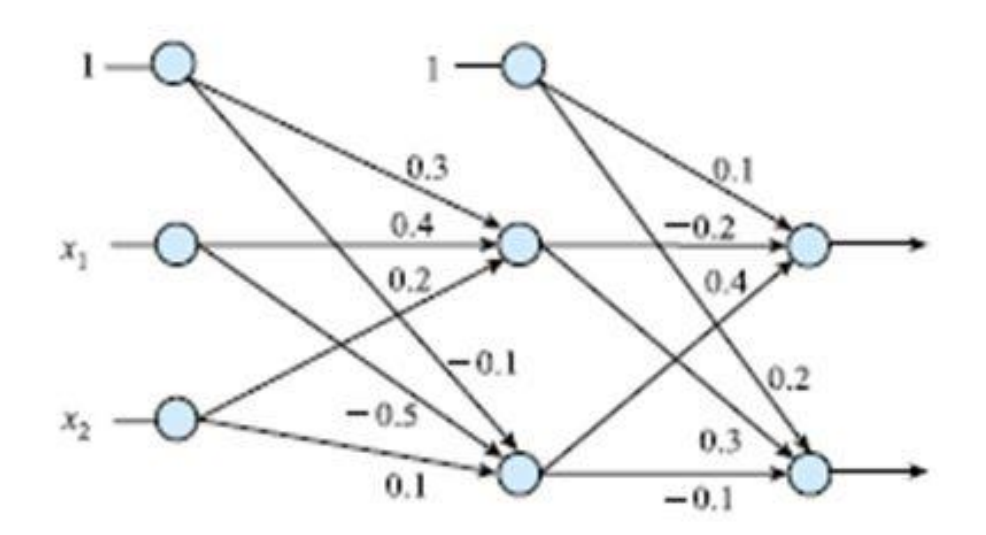

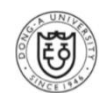

#### ❖ Forward Computation

► Activation function: 
$$
\tau_2(x) = \frac{2}{1 + e^{-\alpha x}} - 1
$$
,  $\alpha = 1$ ,  $\rho = 0.2$   
\n>► Line 6:  
\n $z\_sum_1 = 1*0.3+0.7*0.4+0.2*0.2 = 0.62000$   
\n $z\_sum_2 = 1*(-0.1)+0.7*(-0.5)+0.2*0.1 = -0.43000$   
\n $z_1 = \tau_2(0.62000) = 2/(1+e^{-0.62000}) - 1 = 0.30044$   
\n $z_2 = \tau_2(-0.43000) = 2/(1+e^{0.43000}) - 1 = -0.21175$ 

 $\triangleright$  Line 7:

$$
o\_sum_1 = 1*0.1+0.30044*(-0.2)+(-0.21175)*0.4 = -0.04479
$$
  
\n
$$
o\_sum_2 = 1*0.2+0.30044*0.3+(-0.21175)*(-0.1) = 0.31131
$$
  
\n
$$
o_1 = \tau_2(-0.04479) = -0.02239
$$
  
\n
$$
o_2 = \tau_2(0.31131) = 0.15441
$$

 $\triangleright$   $x = (0.7, 0.2)^T$ ,  $o = (-0.02239, 0.15441)^T$ ,  $t = (-1, 1)^T$ 

 $\triangleright$  Error:

$$
E = 0.5 \cdot ((-1.0 - (-0.02239))^{2} + (1.0 - 0.15441)^{2}) = 0.83537
$$

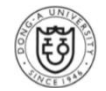

### **Back-propagation**

 $\triangleright$  Line 8:

 $\delta_1 = (-1.0 + 0.02239)\tau_2'(-0.04479) = -0.97761*0.5*(1 + \tau_2(-0.04479))(1 - \tau_2(-0.04479))$  $=-0.48856$ 

 $\delta_2 = (1.0 - 0.15441)\tau'_2(0.31131) = 0.84559 * 0.5 * (1 + \tau_2(0.31131))(1 - \tau_2(0.31131))$  $= 0.41271$ 

 $\triangleright$  Line 9:

 $\Delta v_{01} = 0.2$ \* (-0.48856)\*1.0 = -0.09771  $\Delta v_{02} = 0.2 * 0.41271 * 1.0 = 0.08254$  $\Delta v_{11} = 0.2 * (-0.48856) * 0.30044 = -0.02936$  $\Delta v_{12} = 0.2 * 0.41271 * 0.30044 = 0.02480$  $\Delta v_{21} = 0.2*(-0.48856)*(-0.21175) = 0.02069$  $\Delta v_{22} = 0.2 * 0.41271 * (-0.21175) = -0.01748$ 

 $\triangleright$  Line 10:

 $\eta_1 = \tau_2' (0.62000)^* ((-0.48856)^* (-0.2) + 0.41271^* 0.3) = 0.10076$  $\eta_2 = \tau_2'(-0.43000)^*((-0.48856)^*(0.4) + 0.41271^*(-0.1)) = -0.11304$ 

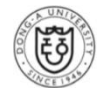

### **Back-propagation**

 $\triangleright$  Line 11:

 $\Delta u_{01} = 0.2 * 0.10076 * 1.0 = 0.02015$  $\Delta u_{02} = 0.2 * (-0.11304) * 1.0 = -0.02261$  $\Delta u_{11} = 0.2 * 0.10076 * 0.7 = 0.01411$  $\Delta u_{12} = 0.2 * (-0.11304) * 0.7 = -0.01583$  $\Delta u_{21} = 0.2 * 0.10076 * 0.2 = 0.00403$  $\Delta u_{22} = 0.2 * (-0.11304) * 0.2 = -0.00452$ 

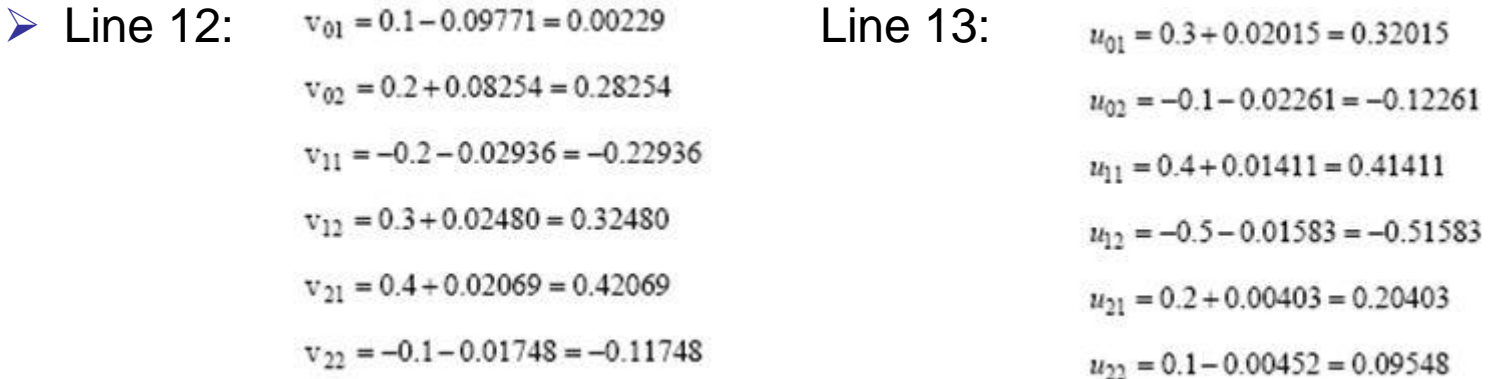

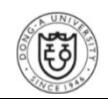

### ❖ Learning Effect of One Iteration

 $\triangleright$  Line 6 & 7:

 $z \, sum_1 = 1.0*0.32015+0.7*0.41411+0.2*0.20403 = 0.65083$  $z \, \text{sum}_2 = 1.0^*(-0.12261)+0.7^*(-0.51583)+0.2*0.09548 = -0.46460$  $z_1 = 0.31440$  $z_2 = -0.22821$ o sum $1 = 1.0*0.00229+0.31440*(-0.22936)+(-0.22821)*0.42069 = -0.16582$  $o$ \_sum<sub>2</sub> = 1.0\*0.28254+0.31440\*(0.32480)+(-0.22821)\*(-0.11748) = 0.41147  $o_1 = -0.08272$  $o_2$  = 0.20288

 $\triangleright$   $o = (-0.08272, 0.20288)^T$ ,  $t = (-1,1)^T$ 

**Error**: E=0.73840 (vs. 0.83537)

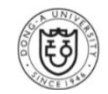

## More Considerations

### **Typical complaints**

- $\triangleright$  # of layers
- $\triangleright$  # of hidden units per layer
- $\triangleright$  The gradient descent learning rate
- $\triangleright$  The initialization

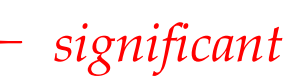

 $\triangleright$  the stopping iteration or weight regularization

### **❖ Random Initialization**

- *Small random weights (say, uniform between -0.1 and 0.1)*
- *By training a collection of networks, each with a different random initialization, we can often obtain better solutions*

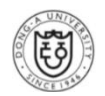

## More Considerations

### **Initialization Tip**

**Initial Value** 초기값 Settings - Random 하게 주되 특정 구역안에서 Random 하게 주는것이 좋다. tanh 를 Activation 으로 사용하는 경우 Interval =  $[-\sqrt{\frac{6}{fan_{in}+fan_{out}}}, \sqrt{\frac{6}{fan_{in}+fan_{out}}}]$  $fan_{in}$  = the number of units in the (*i-1*)<sup>th</sup> layer. *fan*  $\frac{1}{\omega t}$  the number of units in the *i*th layer sigmoid 를 Activation 으로 사용하는 경우 Interval =  $[-4\sqrt{\frac{6}{fan_{in}+fan_{out}}}, 4\sqrt{\frac{6}{fan_{in}+fan_{out}}}]$ 

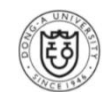

## More Considerations

**When is the proper number of iteration for early stopping?**

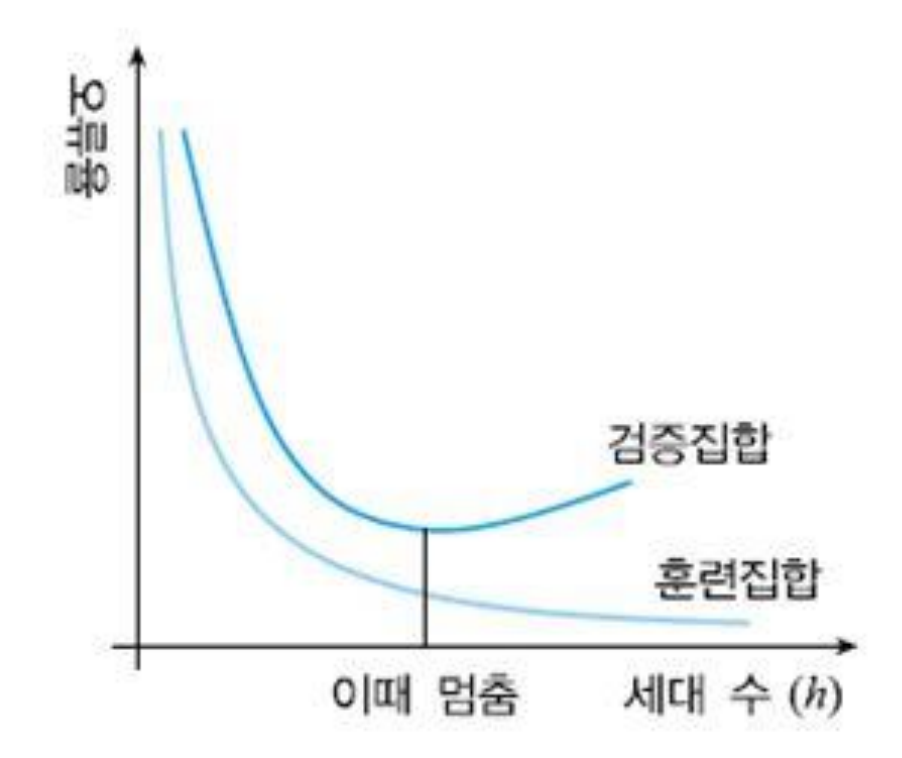

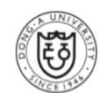

## Python Code and Practice

- **You should install Python 2.7 and Numpy**
- **❖ Download from: http://nlpmlir.blogspot.kr/2016/02/multilayerperceptron.html**
- **Homework**

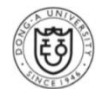

## References

- 오일석. *패턴인식*. 교보문고.
- **Sangkeun Jung.** "Introduction to Deep Learning." *Natural Language Processing Tutorial*, 2015.
- <http://ciml.info/>

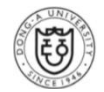

### **Thank you for your attention!**

**http://web.donga.ac.kr/yjko/**

고 영 중

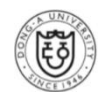